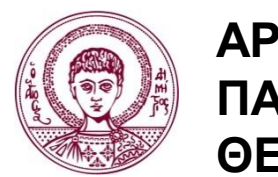

**ΑΡΙΣΤΟΤΕΛΕΙΟ ΠΑΝΕΠΙΣΤΗΜΙΟ ΘΕΣΣΑΛΟΝΙΚΗΣ**

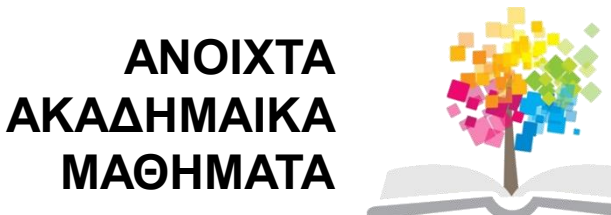

# **Συστήματα Πολυμέσων**

Ενότητα 8: Συμπίεση Εικόνας κατά JPEG 2000

#### Θρασύβουλος Γ. Τσιάτσος Τμήμα Πληροφορικής

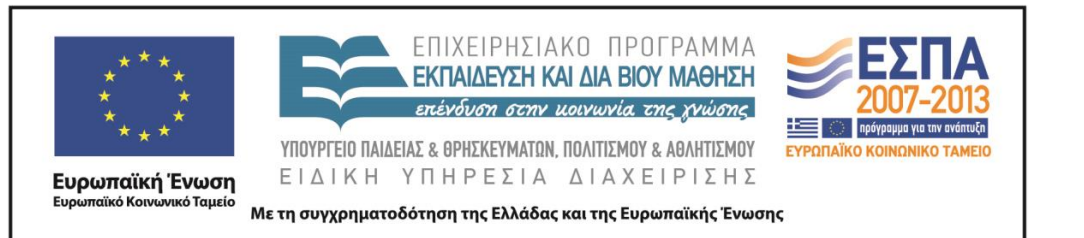

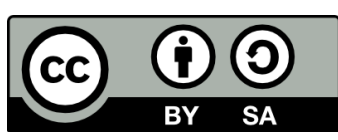

# **Άδειες Χρήσης**

- Το παρόν εκπαιδευτικό υλικό υπόκειται σε άδειες χρήσης Creative Commons.
- Για εκπαιδευτικό υλικό, όπως εικόνες, που υπόκειται σε άλλου τύπου άδειας χρήσης, η άδεια χρήσης αναφέρεται ρητώς.

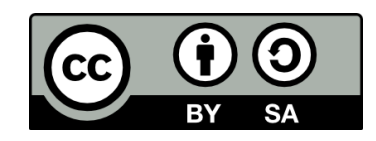

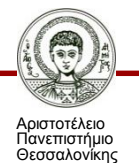

# **Χρηματοδότηση**

- Το παρόν εκπαιδευτικό υλικό έχει αναπτυχθεί στα πλαίσια του εκπαιδευτικού έργου του διδάσκοντα.
- Το έργο «Ανοικτά Ακαδημαϊκά Μαθήματα στο Αριστοτέλειο Πανεπιστήμιο Θεσσαλονίκης» έχει χρηματοδοτήσει μόνο τη αναδιαμόρφωση του εκπαιδευτικού υλικού.
- Το έργο υλοποιείται στο πλαίσιο του Επιχειρησιακού Προγράμματος «Εκπαίδευση και Δια Βίου Μάθηση» και συγχρηματοδοτείται από την Ευρωπαϊκή Ένωση (Ευρωπαϊκό Κοινωνικό Ταμείο) και από εθνικούς πόρους.

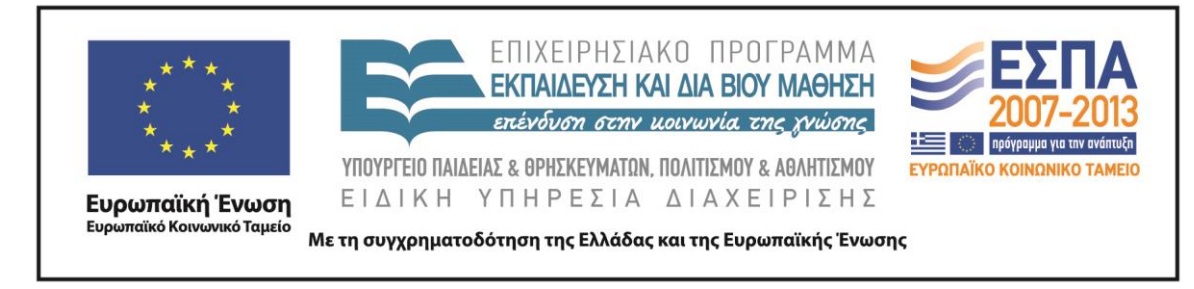

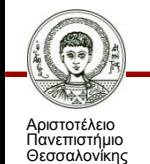

# **Περιεχόμενα ενότητας**

- 1. Εισαγωγικά Θέματα JPEG2000
- 2. Discrete Wavelet Transform (DWT)

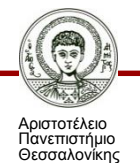

# **Σκοποί ενότητας**

• Παρουσίαση του σχήματος συμπίεσης JPEG2000

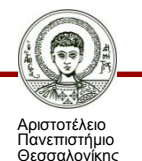

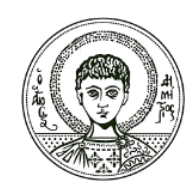

**ΑΡΙΣΤΟΤΕΛΕΙΟ ΠΑΝΕΠΙΣΤΗΜΙΟ ΘΕΣΣΑΛΟΝΙΚΗΣ**

#### **Εισαγωγικά Θέματα JPEG2000**

# **Τι είναι το JPEG2000?**

- **Eξελιγμένο** σχήμα συμπίεσης για ακίνητη εικόνα
- Αναπτύχθηκε από:
	- ISO (International Standardization Organization) και
	- IEC (International Electrotechnical Committee)
- Καθιερώθηκε ως ISO Standard 15444-1
- Η κατάληξη των αρχείων είναι .**jp2**

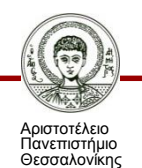

#### **Γιατί είναι αναγκαίο ένα νέο σχήμα συμπίεσης;**

- Το κλασσικό πρότυπο JPEG χαρακτηρίζεται από σειρά περιορισμούς:
	- Δεν διαχειρίζεται **μεγάλες** εικόνες (>64M pixels)
	- Προσφέρει αποδεκτή παραμόρφωση σε μεσαία και μεγάλα bit-rates. Όμως σε **μικρά bit-rates** (πχ. κάτω από 0.25 bpp) η παραμόρφωση γίνεται υποκειμενικά **μη αποδεκτή**.
	- Το JPEG έχει βέλτιστη απόδοση για φυσικές εικόνες όχι όμως για **τεχνητές** (computer generated) εικόνες, καθώς ενδείκνυται για εικόνες συνεχούς και όχι σταθερού ή αργά μεταβαλλόμενου τόνου.
	- Έχει χαμηλή απόδοση όταν εφαρμόζεται σε διτονικές (bilevel) εικόνες (πχ. εικόνες ψηφιοποιημένου κειμένου).

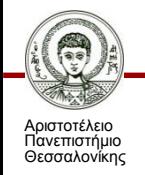

## **Τα βήματα του JPEG 2000 (1/2)**

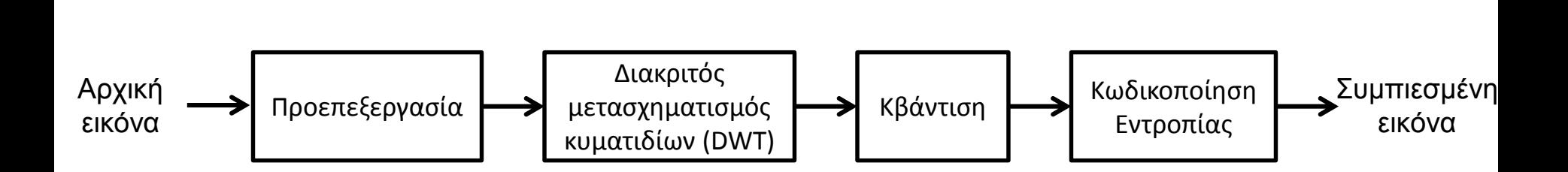

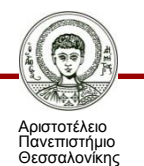

# **Τα βήματα του JPEG 2000 (2/2)**

- Προεπεξεργασία:
	- Κατάτμηση (Tiling): Προαιρετικό βήμα για τον διαχωρισμό της εικόνας σε μικρότερα τμήματα.
	- Καθιστά τις τιμές των δειγμάτων εισόδου συμμετρικές γύρω από το μηδέν
	- Μετατροπή στον χρωματικό χώρο YCbCr
- Διακριτός μετασχηματισμός κυματιδίων Discrete Wavelet Transform (DWT)
- Κβάντιση

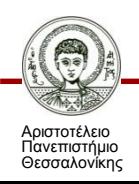

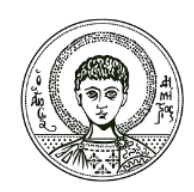

**ΑΡΙΣΤΟΤΕΛΕΙΟ ΠΑΝΕΠΙΣΤΗΜΙΟ ΘΕΣΣΑΛΟΝΙΚΗΣ**

## **Discrete Wavelet Transform (DWT)**

- **-** Η ανάγκη εφαρμογής DWT
- Η λειτουργία του DWT

# **Η ανάγκη εφαρμογής DWT**

- Υπάρχει απαίτηση για έναν μετασχηματισμό που να δίνει την **πληροφορία χρονικής εξέλιξης** του συχνοτικού φάσματος ενός διακριτού σήματος (πχ. μιας εικόνας)
- Το διακριτό σήμα μιας ψηφιακής εικόνας είναι **μη στατικό**  (non-stationary) γιατί εμφανίζει:
	- **Υψηλές** συχνότητες στα όρια των περιοχών με απότομη αλλαγή της χρωματικής πληροφορίας
	- **Χαμηλές** συχνότητες στις «συμπαγείς» περιοχές με ομαλές αλλαγές της χρωματικής πληροφορίας
- Επομένως χρειαζόμαστε έναν κατάλληλο μετασχηματισμό που να μας επιτρέπει να **προσαρμόζουμε** το επίπεδο συμπίεσης ανάλογα με την περιοχή της εικόνας

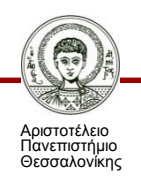

## **Στατικό και μη-στατικό διακριτό σήμα**

 Ένα σήμα λέγεται **«στατικό» (stationary)** αν σε κάθε **χρονική** στιγμή το φάσμα **συχνοτήτων** του παραμένει το **ίδιο** 

Π.χ. (t)=cos(2π10t)+cos(2π25t)+cos(2π50t)+cos(2π100t)

 **Μη-στατικό (non-stationary)** όταν το φάσμα συχνοτήτων αλλάζει στο χρόνο, δηλ. οι διάφορες συχνότητες εμφανίζονται σε διαφορετικές χρονικές περιόδους, όπως για παράδειγμα στην ομιλία ή στην ψηφιακή εικόνα

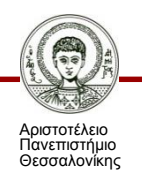

### **Ο ρόλος του μετασχηματισμού wavelet στη συμπίεση ψηφιακής εικόνας (1/2)**

- Ο μετασχηματισμός wavelet **διαχωρίζει** την εικόνα σε **ζώνες (ή περιοχές) συχνοτήτων** (subbands)
	- … για να προσδιοριστεί το συχνοτικό φάσμα στη συγκεκριμένη περιοχή
	- Αυτή η ανάλυση προσφέρει σημαντικά επίπεδα **ευελιξίας** στη συμπίεση της εικόνας σε σχέση με το κλασσικό JPEG

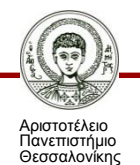

## **Ο ρόλος του μετασχηματισμού wavelet στη συμπίεση ψηφιακής εικόνας (2/2)**

- Ο μετασχηματισμός wavelet προσφέρει δυνατότητα ρύθμισης:
	- 1) Στις **υψηλές** συχνότητες: **Υψηλή χρονική** ανάλυση και **μικρή συχνοτική** ανάλυση
	- 2) Στις **χαμηλές** συχνότητες: **Χαμηλή χρονική** ανάλυση και **υψηλή συχνοτική** ανάλυση
- Η τεχνική αυτή είναι κατάλληλη για εικόνες όπου το σήμα έχει:
	- **Μεγάλες διαφορές σε μικρές χρονικές περιόδους** 
		- Δηλ. σε μικρή έκταση, πχ. στα όρια διαφορετικών περιοχών της εικόνας
	- **Μικρές διαφορές σε μεγάλες χρονικές περιόδους** 
		- Δηλ. σε μεγάλες εκτάσεις, όπως σε συνεχείς περιοχές της εικόνας με παρόμοια πληροφορία χρώματος

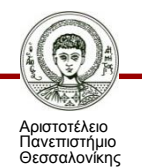

### **Η λειτουργία του DWT (1/3)**

 Η εφαρμογή του DWT γίνεται με μία σειρά **χαμηλοπερατών** (low-pass, LP) και **υψηλοπερατών** (high-pass, HP) **φίλτρων** οπότε γίνεται η διαίρεση σε υποζώνες συχνοτήτων (sub-bands)

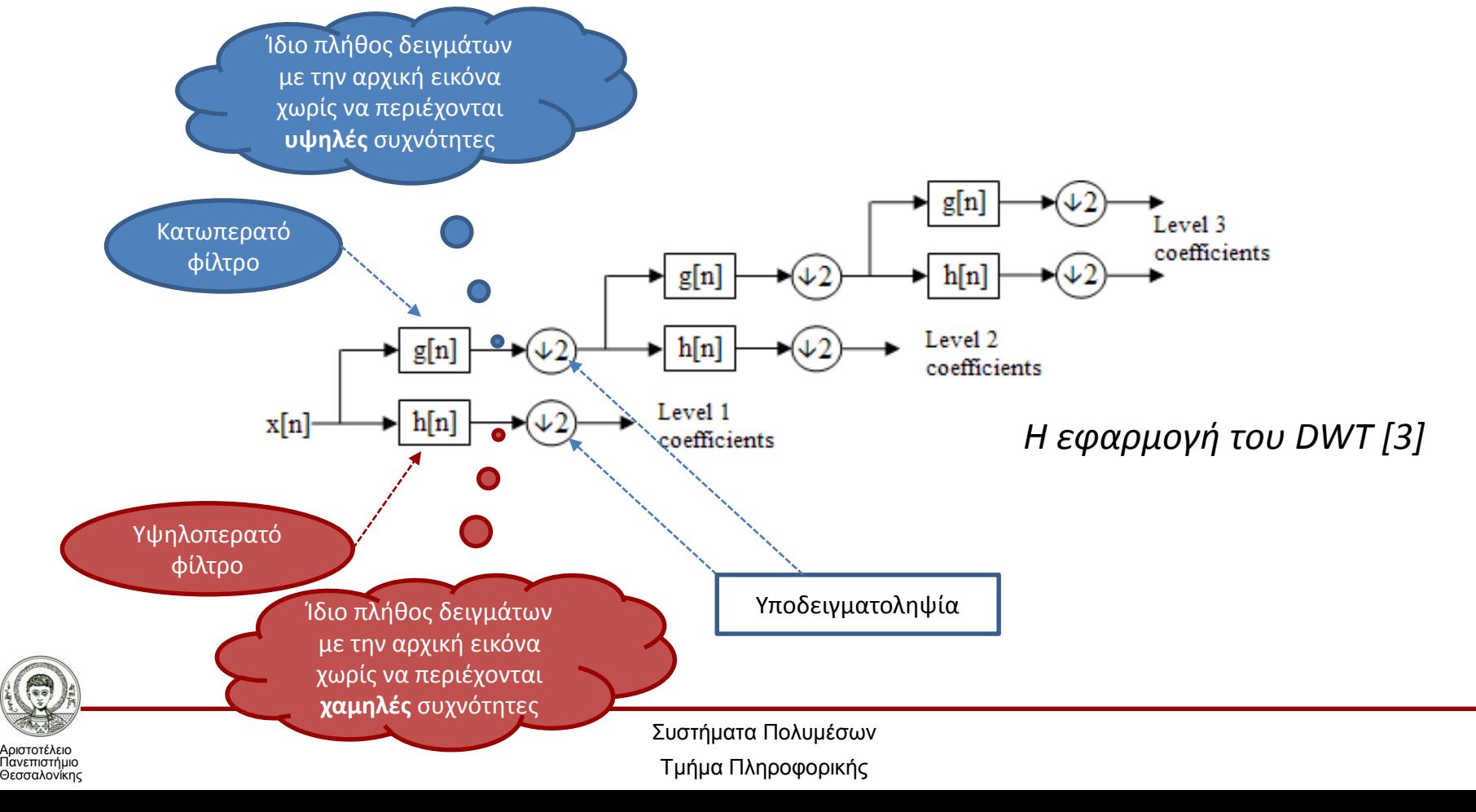

## **Η λειτουργία του DWT (2/3)**

- Κατά την εφαρμογή του DWT σε μια εικόνα η διαίρεση σε υποζώνες συχνοτήτων γίνεται πρώτα κατά **σειρά** και μετά κατά **στήλη**.
	- Πχ. σε μια εικόνα N x Μ κάθε σειρά φιλτράρεται και το σήμα μετά την έξοδο υποδειγματοληπτείται για να δημιουργηθούν δύο N x (M/2) εικόνες
	- Στη συνέχεια φιλτράρεται και υποδειγματοληπτείται κάθε στήλη ώστε να δημιουργηθούν τέσσερις (N/2) x (M/2) υποεικόνες.

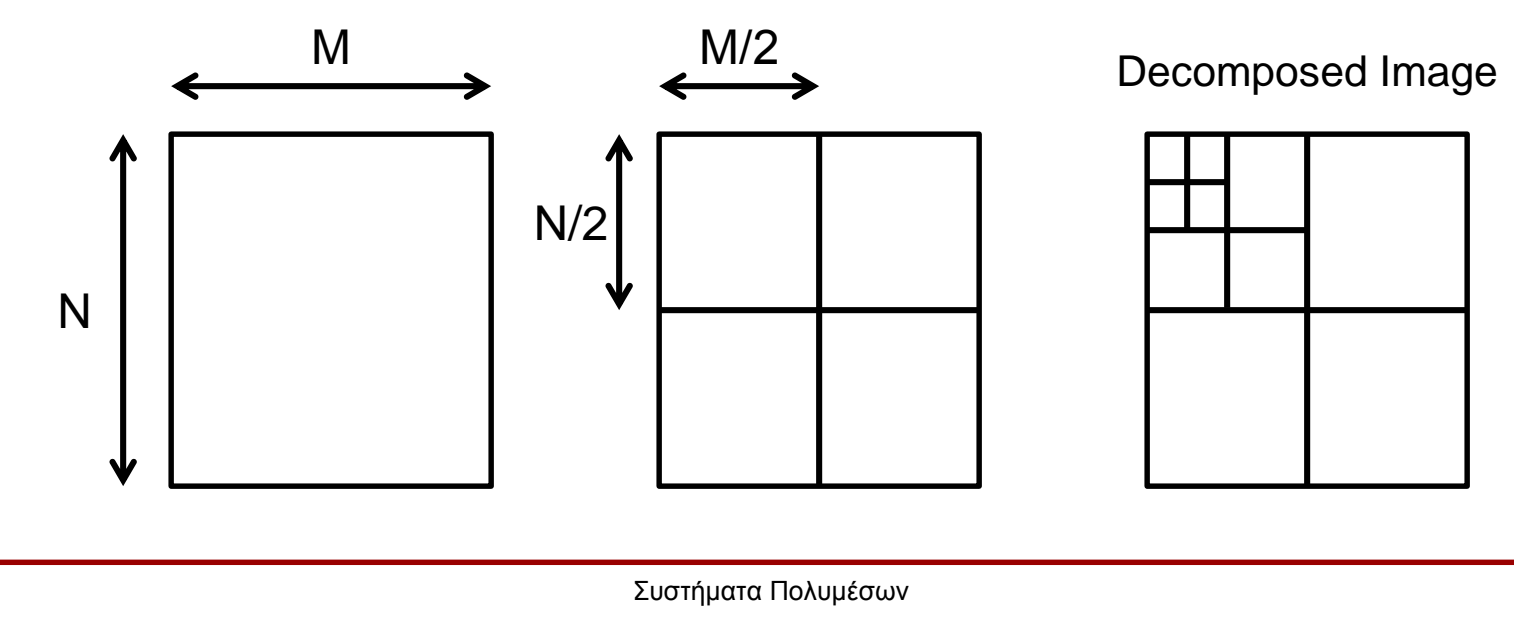

Τμήμα Πληροφορικής

Αριστοτέλειο Πανεπιστήμιο Θεσσαλονίκης

## **Η λειτουργία του DWT(3/3)**

 Η εφαρμογή των φίλτρων στις δύο διαστάσεις διαιρεί την εικόνα σε περιοχές συχνοτήτων

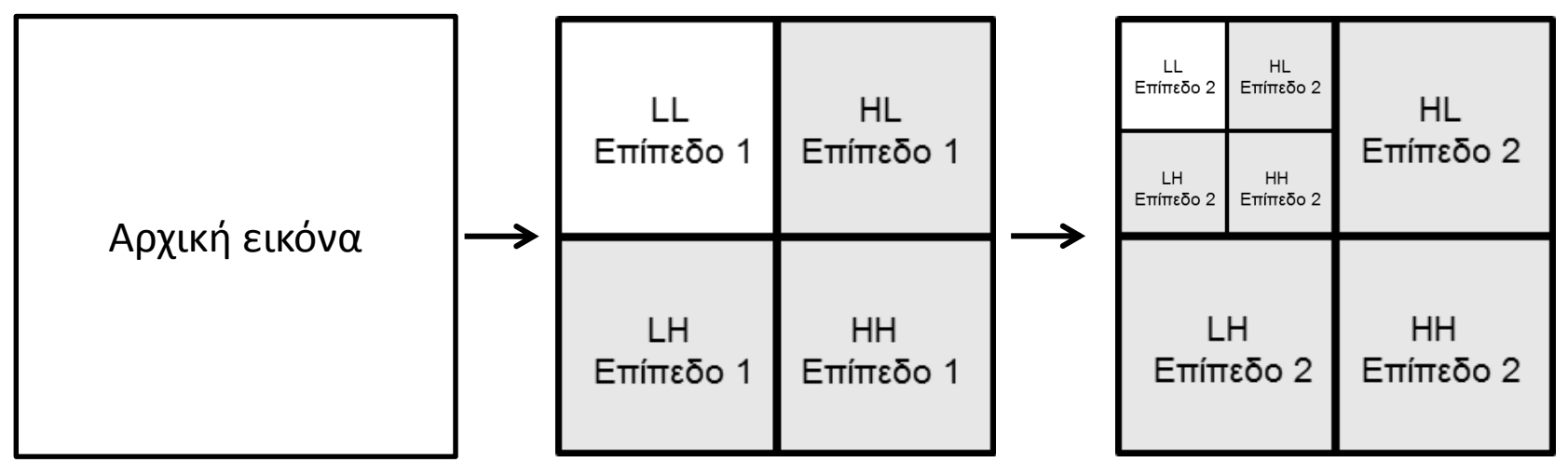

- LL Χαμηλή Οριζόντια & Χαμηλή Κάθετη (μόνο η LL υποζώνη μετασχηματίζεται περαιτέρω)
- HL → Υψηλή Οριζόντια & Χαμηλή Κάθετη
- **■** LH → Χαμηλή Οριζόντια & Υψηλή Κάθετη
- HH → Υψηλή Οριζόντια & Υψηλή Κάθετη

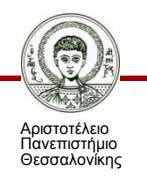

# **Περιοχές συχνοτήτων (Subbands)**

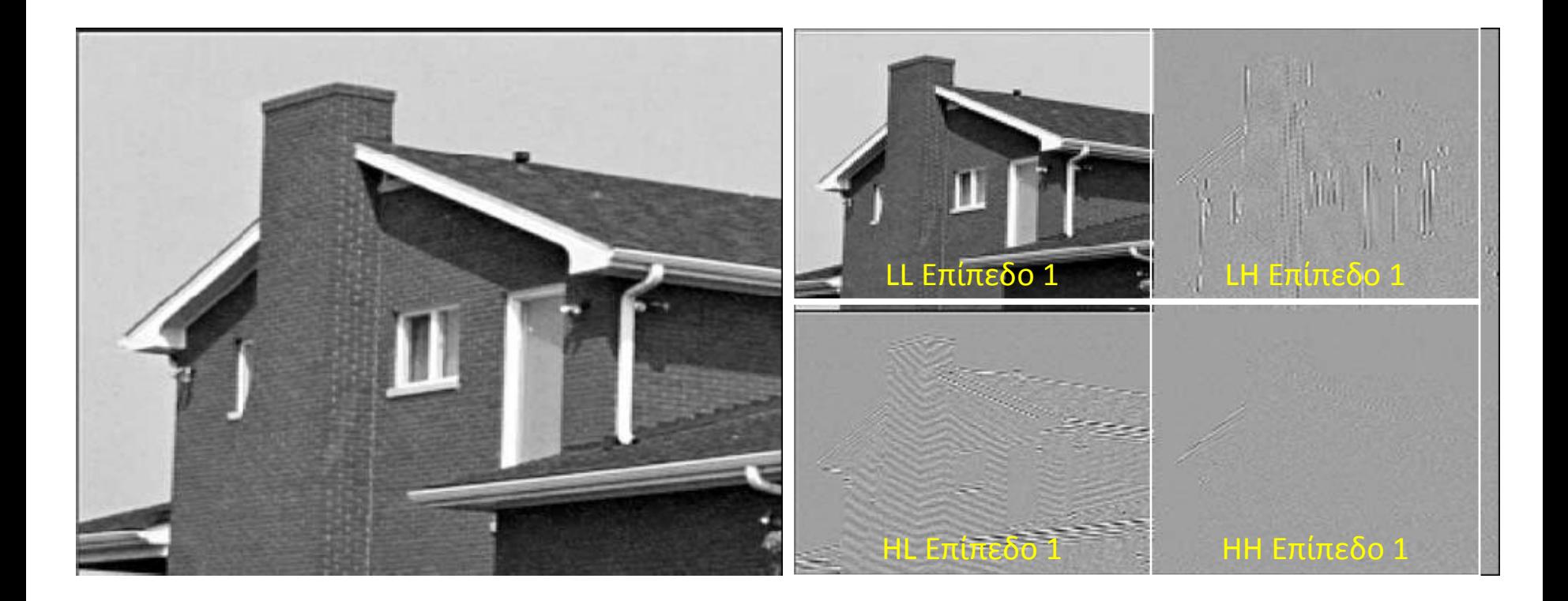

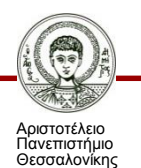

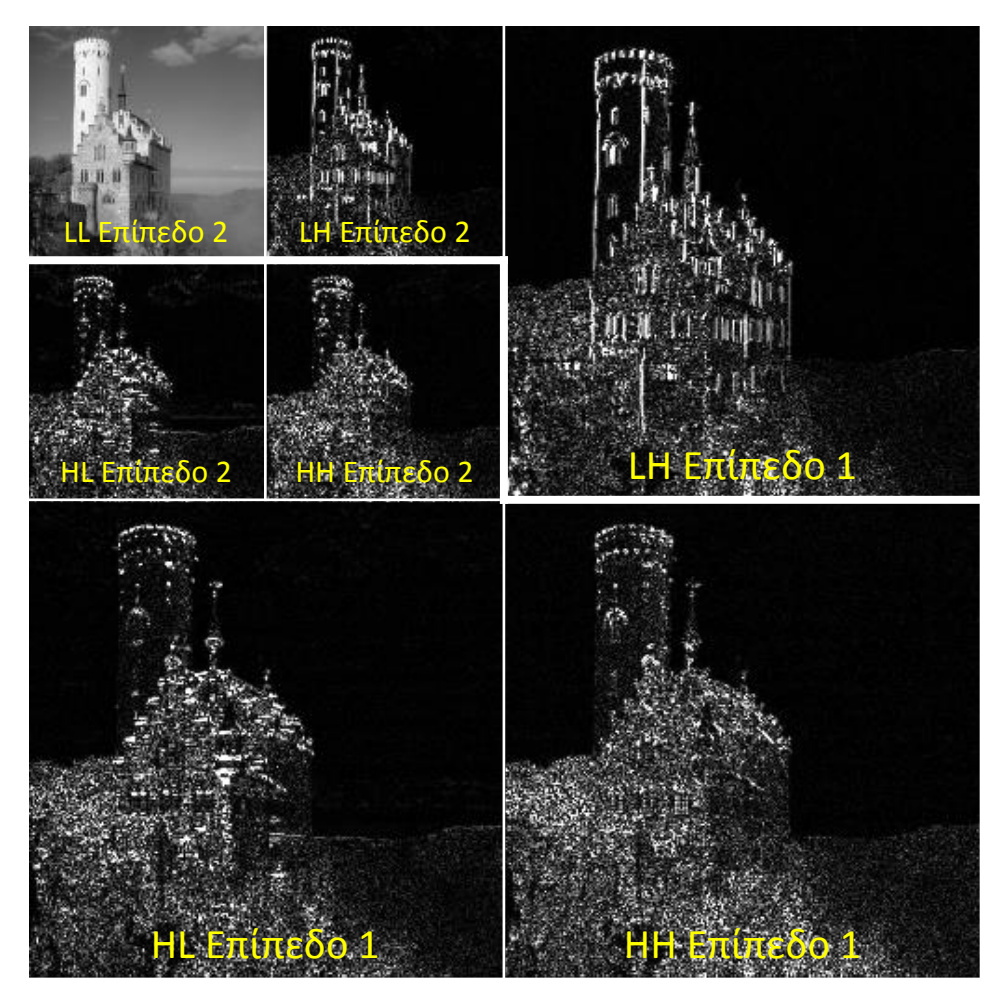

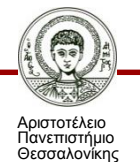

#### *Συμπίεση JPEG2000 [4]*

### **JPEG 2000 σε σχέση με JPEG**

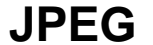

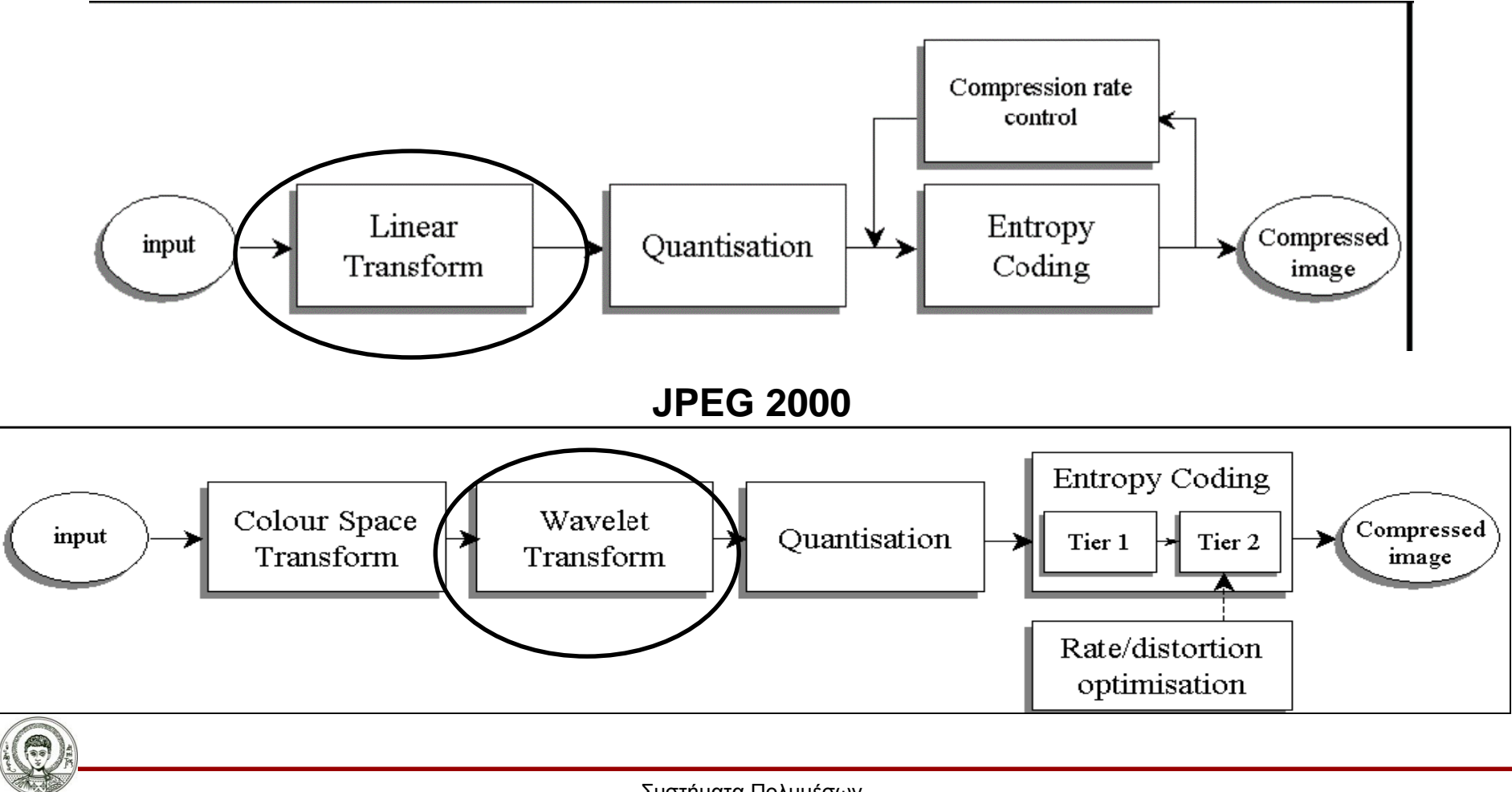

Αριστοτέλειο Πανεπιστήμιο Θεσσαλονίκης Συστήματα Πολυμέσων

Τμήμα Πληροφορικής

# **Συμπίεση συντελεστών wavelet (κβάντωση)**

- Στους συντελεστές wavelet εφαρμόζονται τεχνικές (αλγόριθμοι) συμπίεσης/κβάντωσης
	- Οι συντελεστές μπορεί να είναι πραγματικοί αριθμοί (floating) ή ακέραιοι (integer)
	- Η κβάντωση μπορεί να οδηγεί σε απωλεστική ή και μη απωλεστική συμπίεση

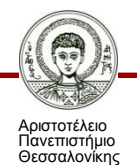

 Σύγκριση JPEG & JPEG2000 στην περίπτωση τυπικής ψηφιακής εικόνας

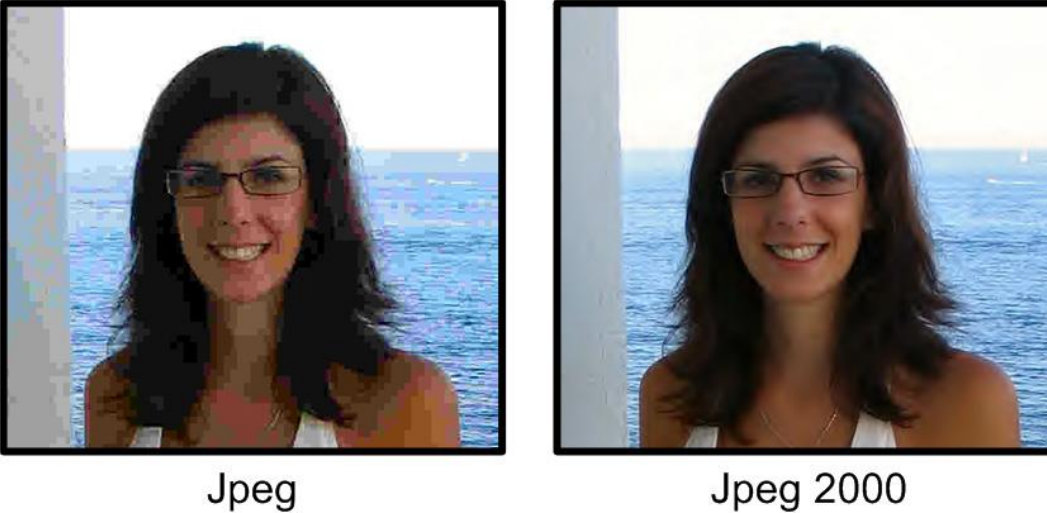

Jpeg

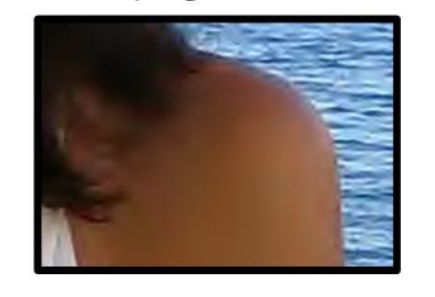

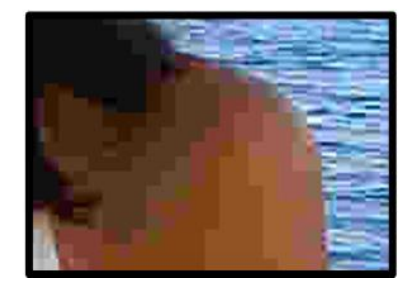

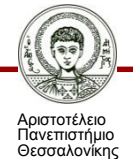

*Σύγκριση JPEG με JPEG2000 [5]*

JPEG στα 0.125 bpp

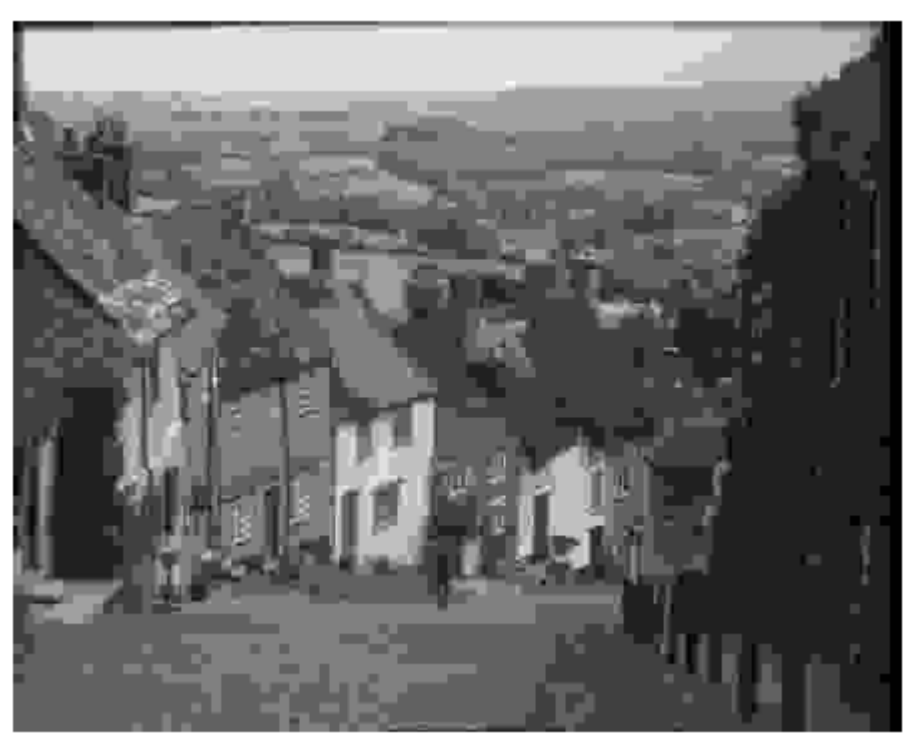

#### JPEG2000 στα 0.125 bpp

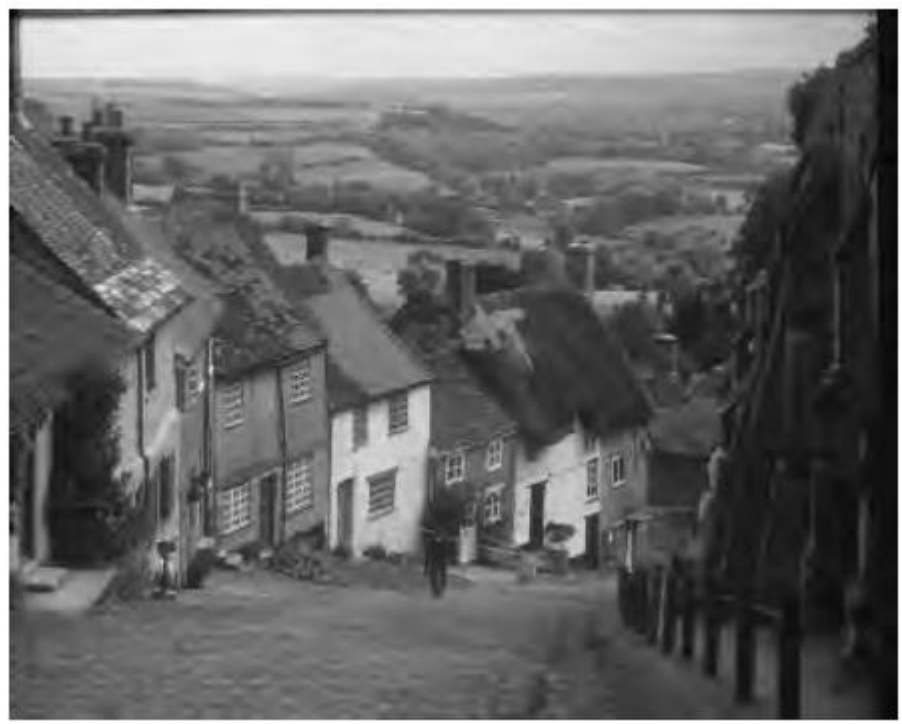

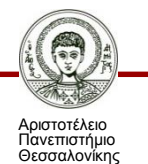

# **Διαφορές JPEG & JPEG2000 σε εικόνα ψηφιοποιημένου κειμένου**

#### Acrobat 3.0 is the fast publish any docume

Take the PDF file you're looking Adobe PageMaker' software a with fonts, formatting, colors, a Then, hypertext links, form field Acrobat 3.0 software to make i optimized the file, making it co on any platform-Macintosh.

#### JPEG JPEG2000

#### Acrobat 3.0 is the fast *publish any docume*

Take the PDF file you're looking Adobe PageMaker® software a with fonts, formatting, colors, a Then, hypertext links, form field Acrobat 3.0 software to make i optimized the file, making it co on any platform-Macintosh,"

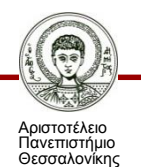

# **JPEG 2000 Σύνοψη**

- **Περιορισμοί** του κλασσικού JPEG λόγω της εφαρμογής του DCT στο μη-στατικό (non-stationary) σήμα της ψηφιακής εικόνας
- Ανάγκη για μετασχηματισμό που να επιτρέπει τη **ρύθμιση χρονικής** και **συχνοτικής** ανάλυσης στις διάφορες περιοχές της εικόνας
	- (ανάλογα με την πληροφορία που θέλουμε να καταγράψουμε)
- Μετασχηματισμός wavelet
	- Εφαρμογή σειράς φίλτρων στο σήμα της εικόνας
	- Υποδειγματοληψία
	- Υπολογισμός συντελεστών wavelet
- Στη συνέχεια…
	- Κβάντωση συντελεστών
		- o Δυνατότητα για απωλεστική και μη-απωλεστική συμπίεση
	- Κωδικοποίηση εντροπίας

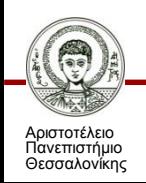

#### **Αναφορές**

[1] Havaldar, P., & Medioni, G. G. (2009). Multimedia Systems: Algorithms, Standards, and Industry Practices. CengageBrain. com.

[2] Δημητριάδης, Σ., Τριανταφύλλου, Ε., & Πομπόρτσης, Α. (2003). Τεχνολογία Πολυμέσων: Θεωρία και Πράξη. Θεσσαλονίκη: Εκδόσεις Τζιόλα.

[\[3\] \[Online\]. Available \(2013, August 20\): http://commons.wikimedia.org/wiki/File:Wavelets\\_-](http://commons.wikimedia.org/wiki/File:Wavelets_-_Filter_Bank.png) Filter Bank.png

[4] [Online]. Available (2013, August 20): [http://commons.wikimedia.org/wiki/File:Jpeg2000\\_2-level\\_wavelet\\_transform](http://commons.wikimedia.org/wiki/File:Jpeg2000_2-level_wavelet_transform-lichtenstein.png)lichtenstein.png

[5] [Online]. Available (2013, August 20): [http://commons.wikimedia.org/wiki/File:Jpeg2000\\_wikibooks\\_img1.jpg](http://commons.wikimedia.org/wiki/File:Jpeg2000_wikibooks_img1.jpg)

[6] [Online]. Available (2013, August 20): <http://www.jpeg.org/jpeg2000/index.html>

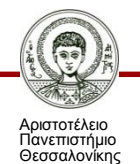

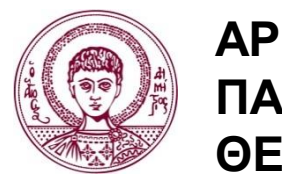

**ΑΡΙΣΤΟΤΕΛΕΙΟ ΠΑΝΕΠΙΣΤΗΜΙΟ ΘΕΣΣΑΛΟΝΙΚΗΣ**

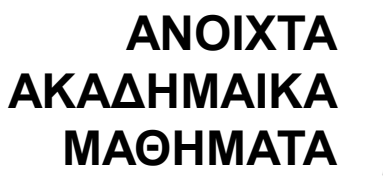

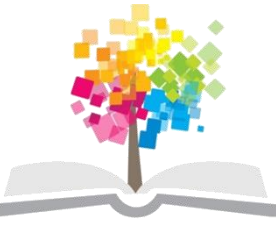

# **Τέλος Ενότητας**

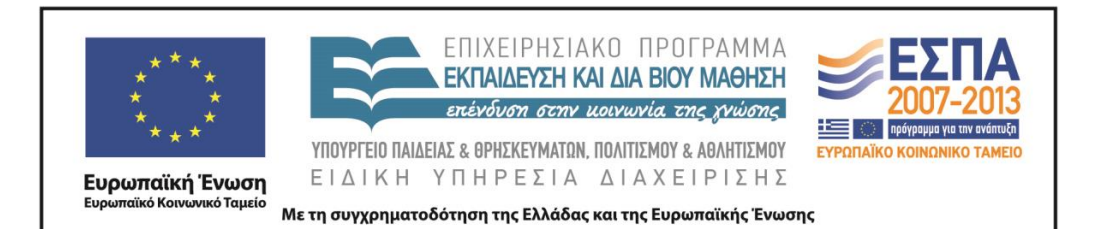

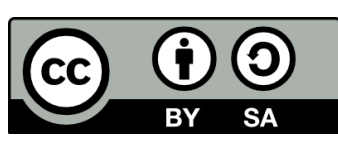